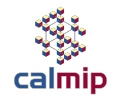

- **Introduction : Mésocentre CALMIP**
- **Premier jour** 
	- **Concepts fondamentaux** 
		- **Introduction à l**'**Architecture des systèmes HPC** 
			- *Calcul Intensif et Panorama des Systèmes*
			- *Architecture Processeurs/ Accélérateurs*
			- *Présentation système de Calcul CALMIP : OLYMPE*
			- *Visite salle Machine*
		- **Introduction programmation sur les systèmes HPC** 
			- *Programmation Parallèle*
			- *Optimisation de codes*

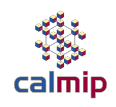

- **Introduction : Mésocentre CALMIP**
- **Premier jour** 
	- **Concepts fondamentaux** 
		- **Introduction à l**'**Architecture des systèmes HPC** 
			- *Calcul Intensif et Panorama des Systèmes*
			- *Architecture Processeurs/ Accélérateurs*
			- *Présentation système de Calcul CALMIP : OLYMPE*
			- *Visite salle Machine*
		- **Introduction programmation sur les systèmes HPC** 
			- *Programmation Parallèle*
			- *Optimisation de codes*

# Scientific computation

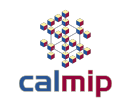

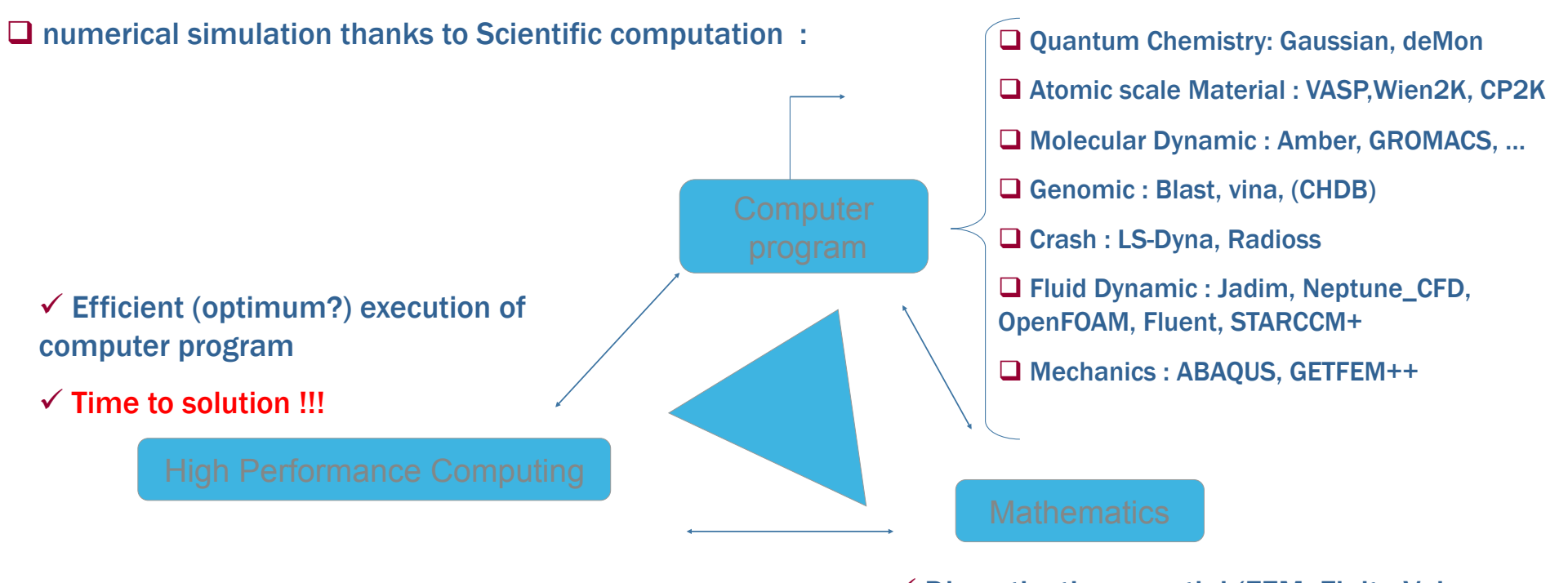

 $\checkmark$  Discretisation : spatial (FEM, Finite Volume, time (Explicit, implict scheme, …

 $\checkmark$  Numerical Methods (Solve Linear Systems, Algebra, …)

 $\square$  Scientific Computation : transverse (all disciplines)....

Top500 November 2014

# Calcul Haute Performance : TOP 500 List

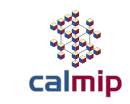

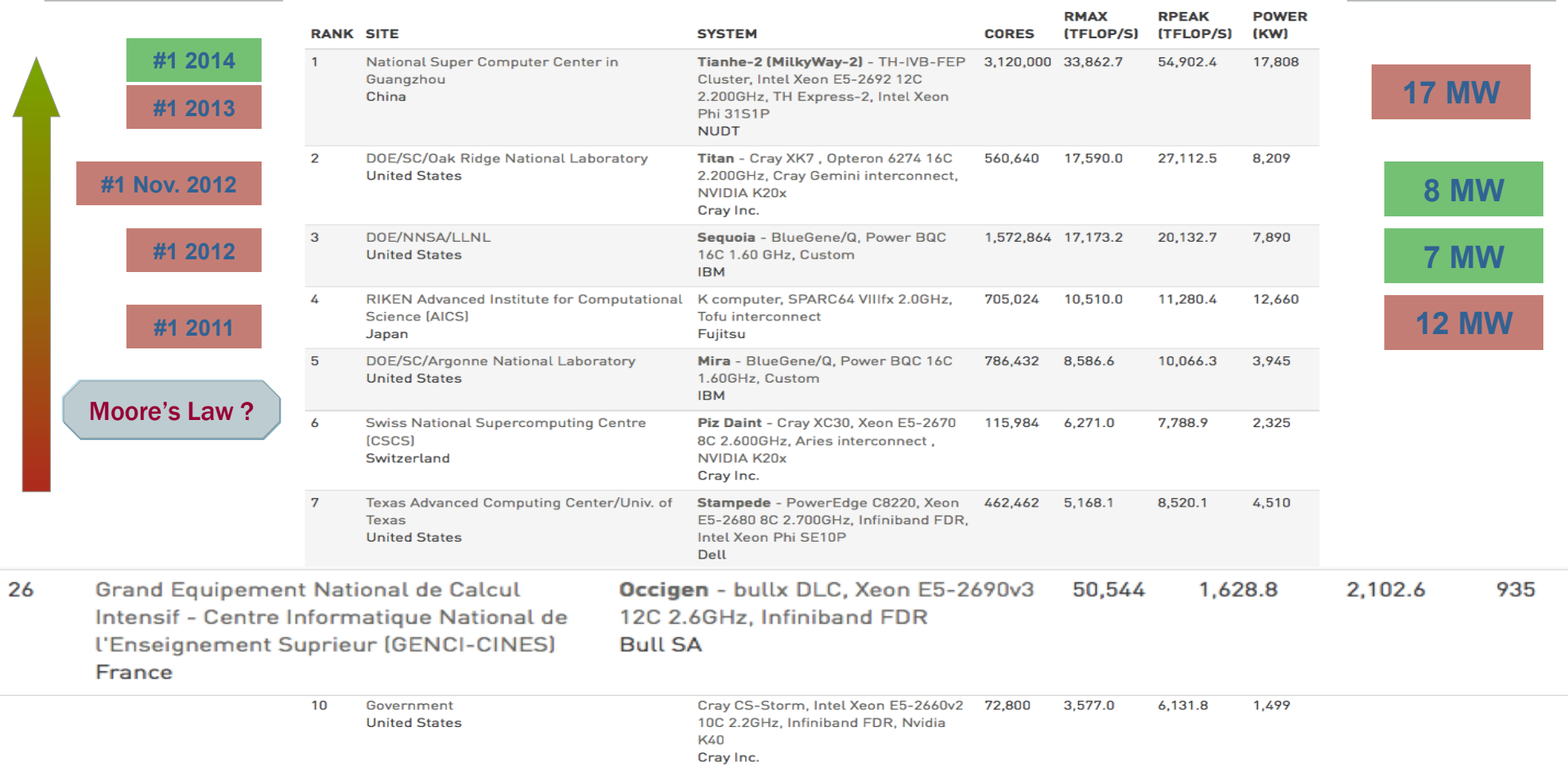

Page 4

#### Top500 Juin 2018

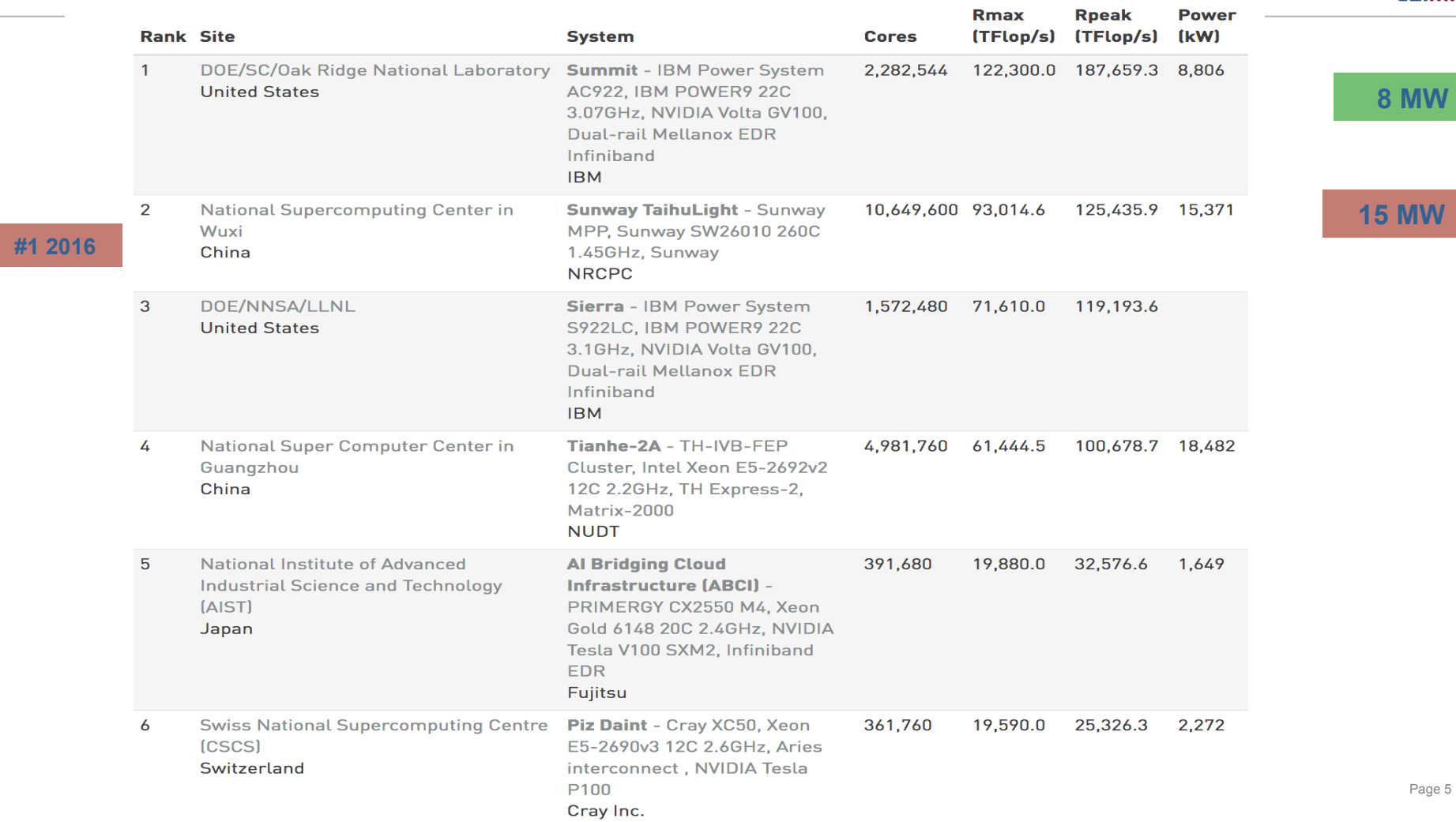

### **Mesochallenges on OLYMPE system**

□ Fluidized Bed / Particules Injection/Petroleum Industry

- $\Box$  Mesh(problem size) : 1 000 Million of Elements
- □ Parallel code : Neptune\_CFD (EDF)

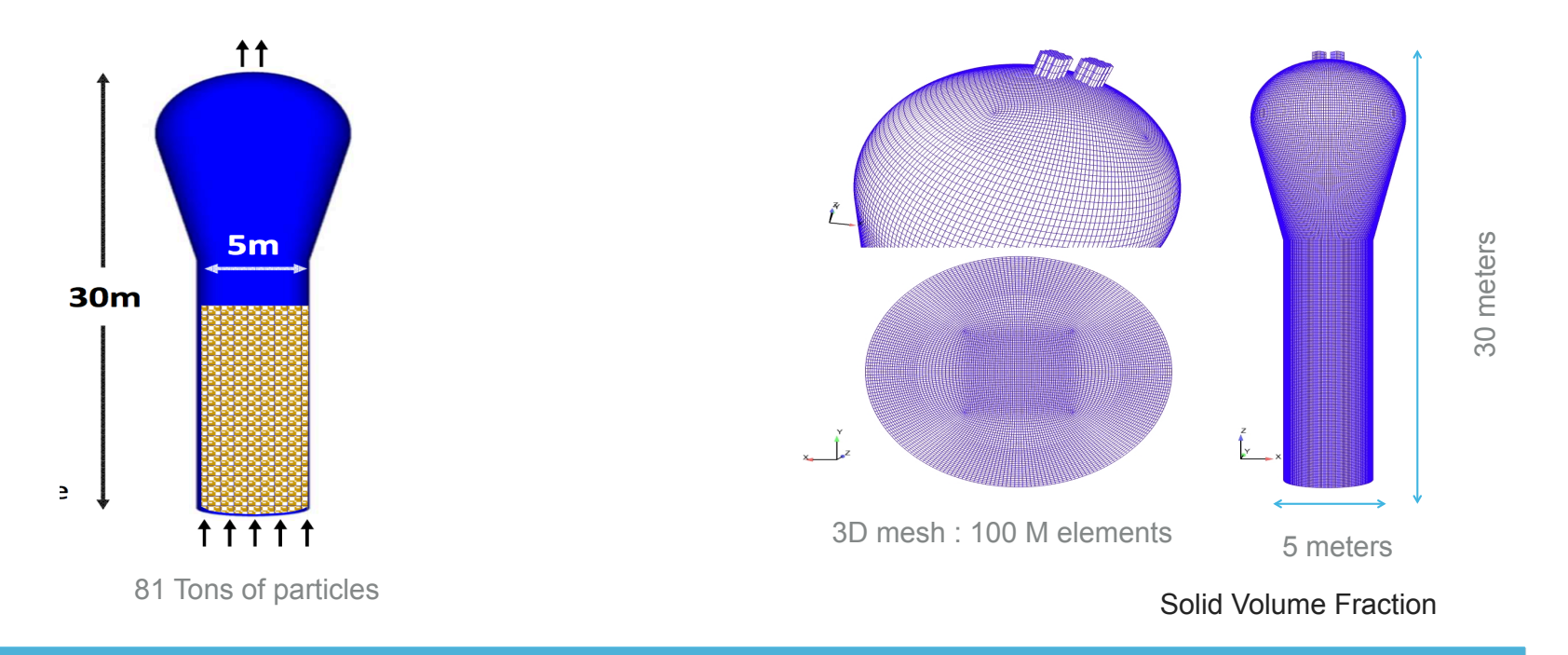

□ Courtesy of : H. neau, P. Fede O Simonin, H. Neau - Institut de Mécanique des fluides de Toulouse - Université de Toulouse/ CNRS

#### Industrial Scale Bidispersed Reactive Fluidized Bed Reactor

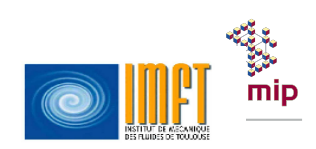

100 tonnes of particles - D~5m - H~30m - Unstructured Mesh: > 1 billion cells

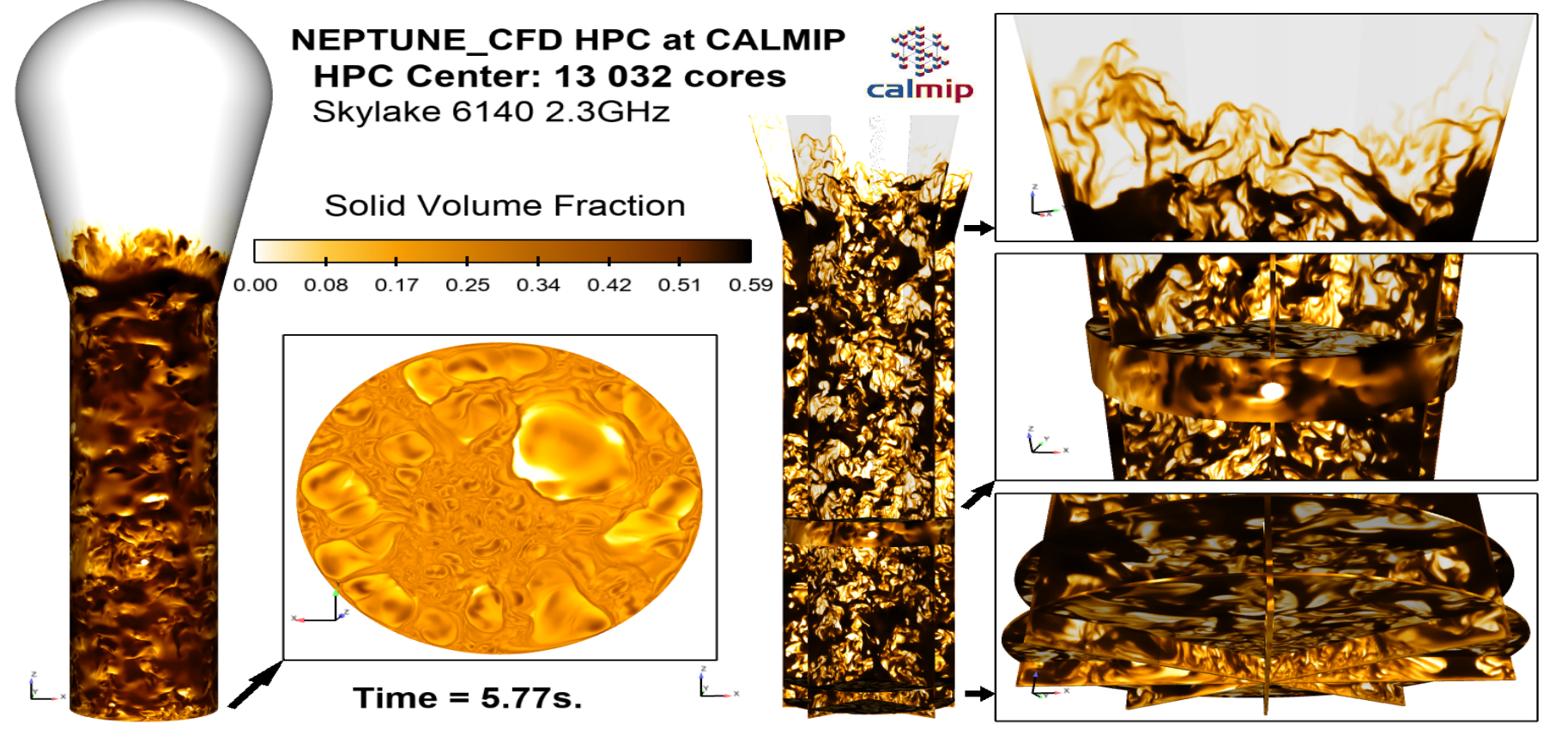

Algorithm Aspect : split the problem

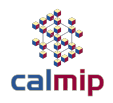

□ One Domain (Mesh, i.e. 1 000 000 000 element) □ Basic Idea : Split in subdomain (create a partition of the inital mesh) **□ Each core/processor work on a sub-domain** q**Namely 100 cores, 10 000 000 element each**

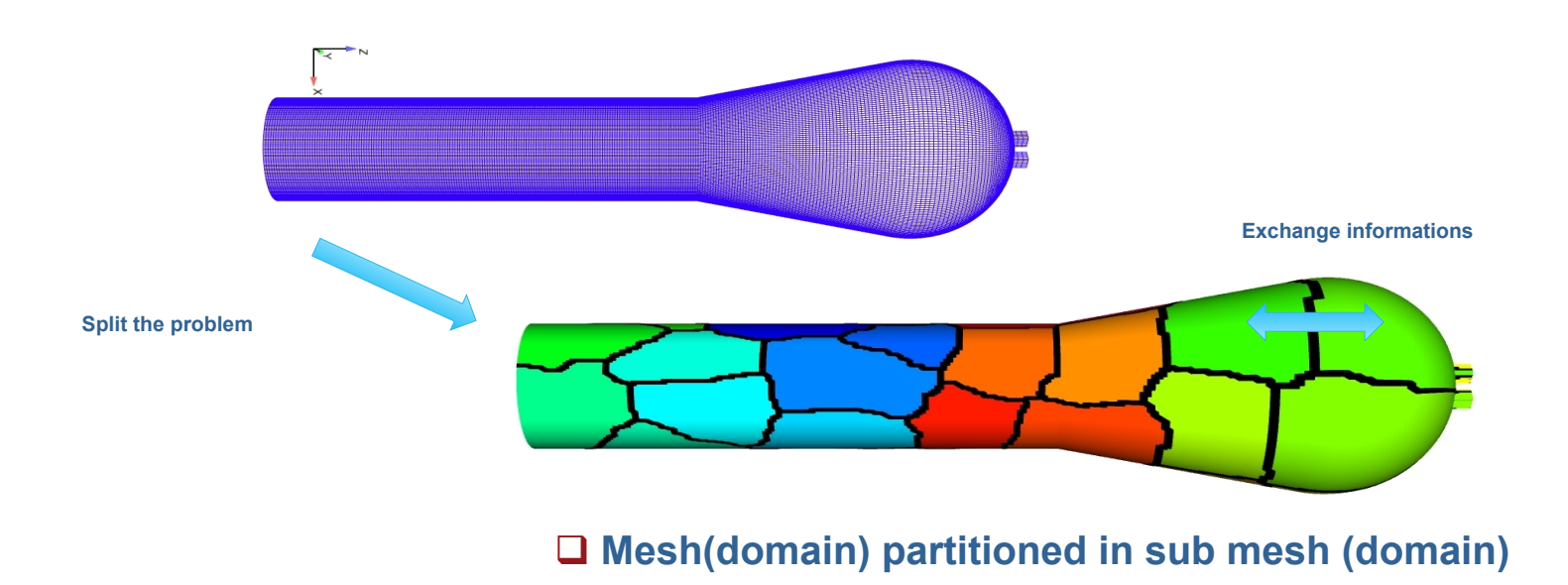

### Mesochallenges on Eos system

- Q Computational Quantum Chemistry
- □ Parallel code : QMC\_CHEM > 10,000 cores
- □ Almost Embarrassingly Parallel / Highly Tuned Code : vectorisation
- $\Box$  Accurate nonrelativistic ground-state energies of 3d transition metal atoms

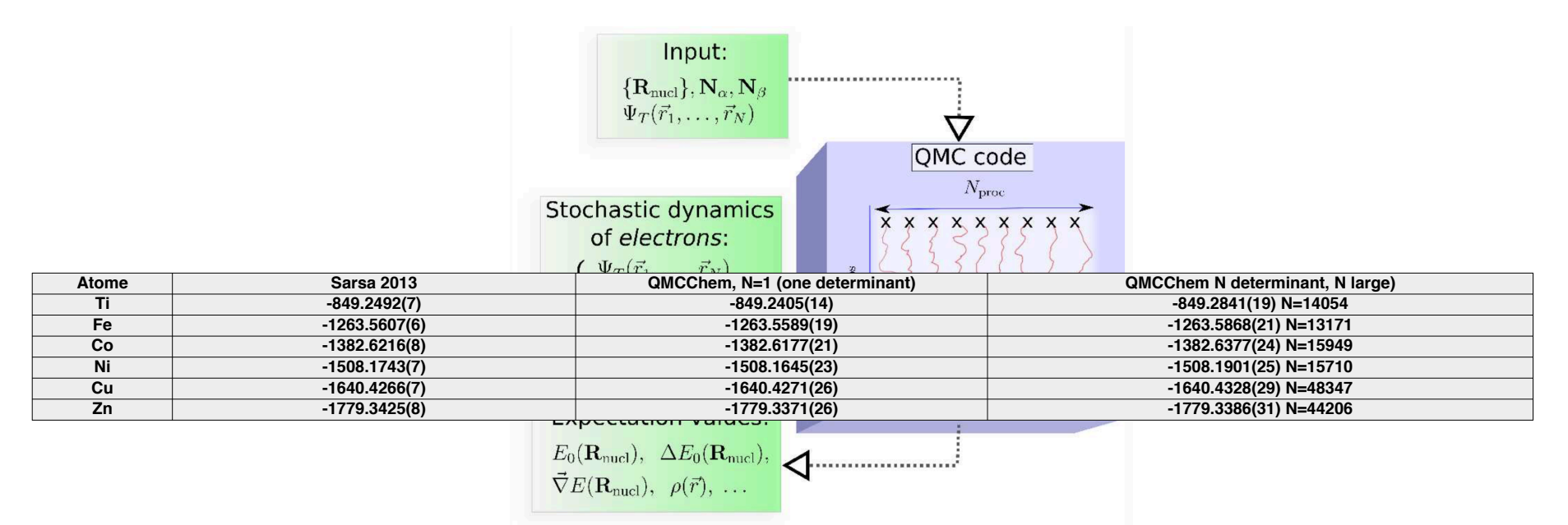

□ Courtesy of : M. caffarel, T. Applencourt, A. Scemama –LCPQ –IRSAMC - Université de Toulouse/ CNRS

### **Astrophysique**

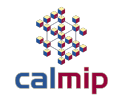

**QMesure des vitesses horizontales de la surface solaire (Coherent Structure Tracking )T. Roudier (IRAP)** 

**□Code Fortran, Parallélisé mémoire partagée (OpenMP)** 

**QCalculs sur 32 cores à 64 cores / 90 000 h\_cpu consommées en 2017** 

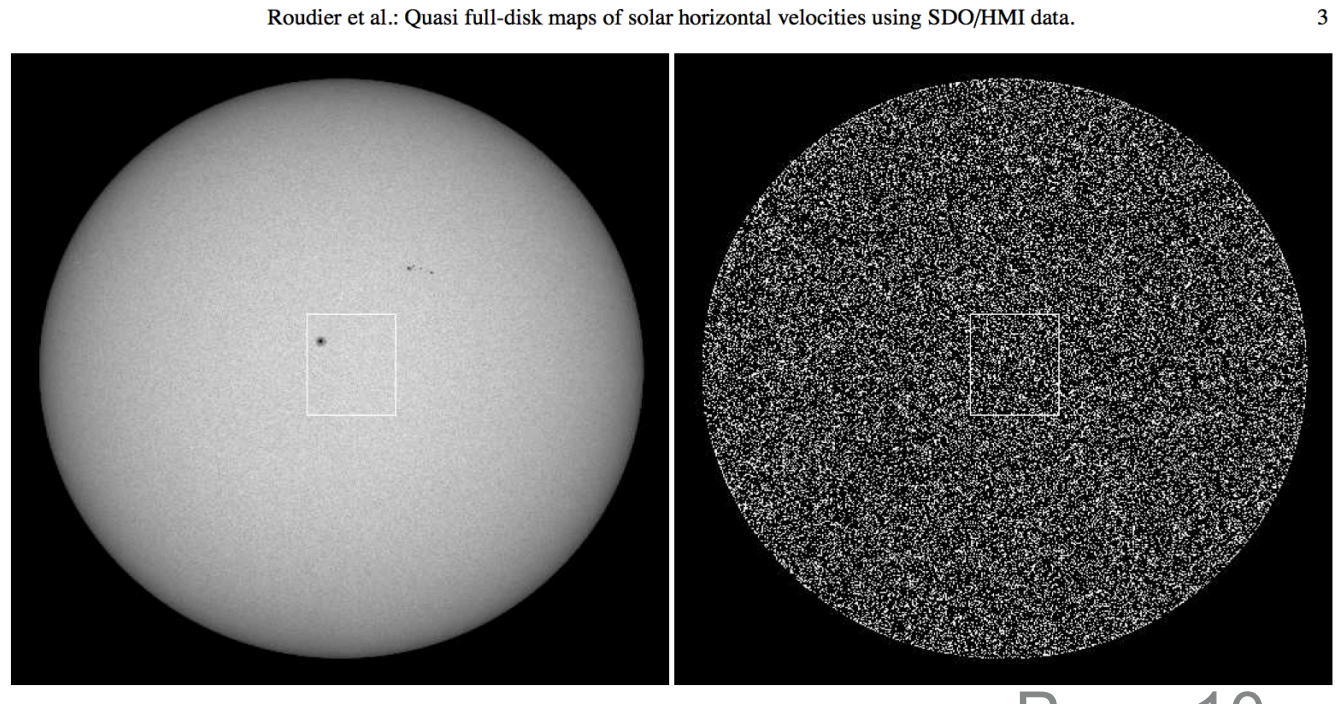

Fig. 1. Full Sun HMI/SDO white Light on August 30, 2010 (left) and the segmented map where around 500 ( $\circ$ ) granule are detected right).

### Calcul Intensif et Système HPC

### ØCalcul Intensif : Principes des systèmes HPC

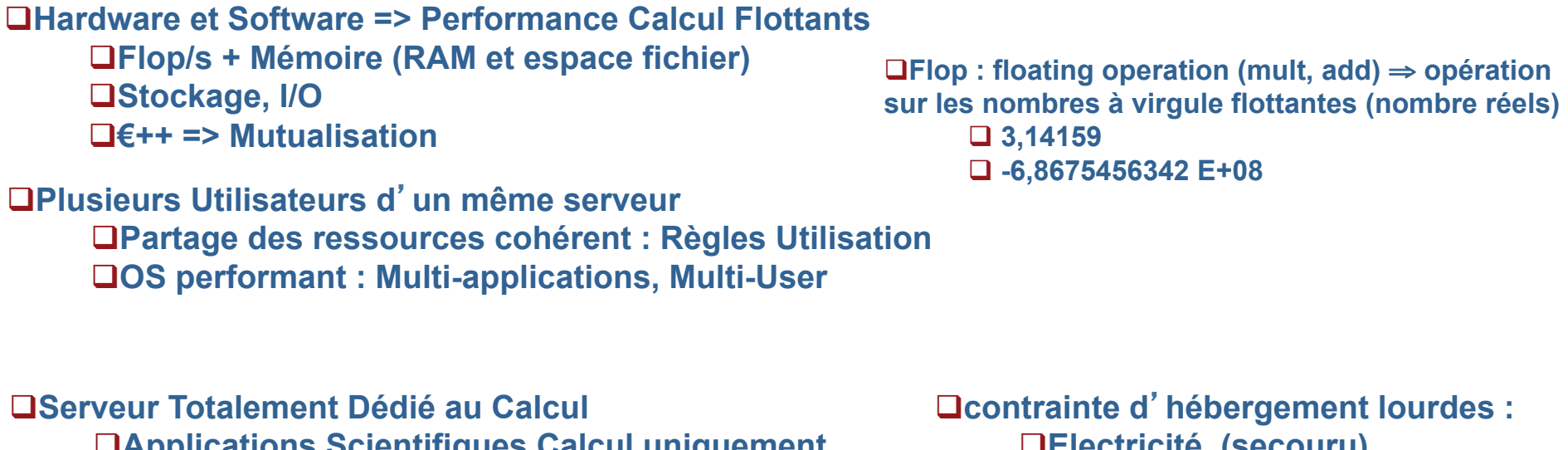

q**Applications Scientifiques Calcul uniquement QSauvegarde QEspace Fichier / Stockage** q**Accès distant** 

q**contrainte d**'**hébergement lourdes :**  q**Electricité, (secouru)**  q**Refroidissement**  q**Poids**  q**Sécurité**  q**….** 

Page 11

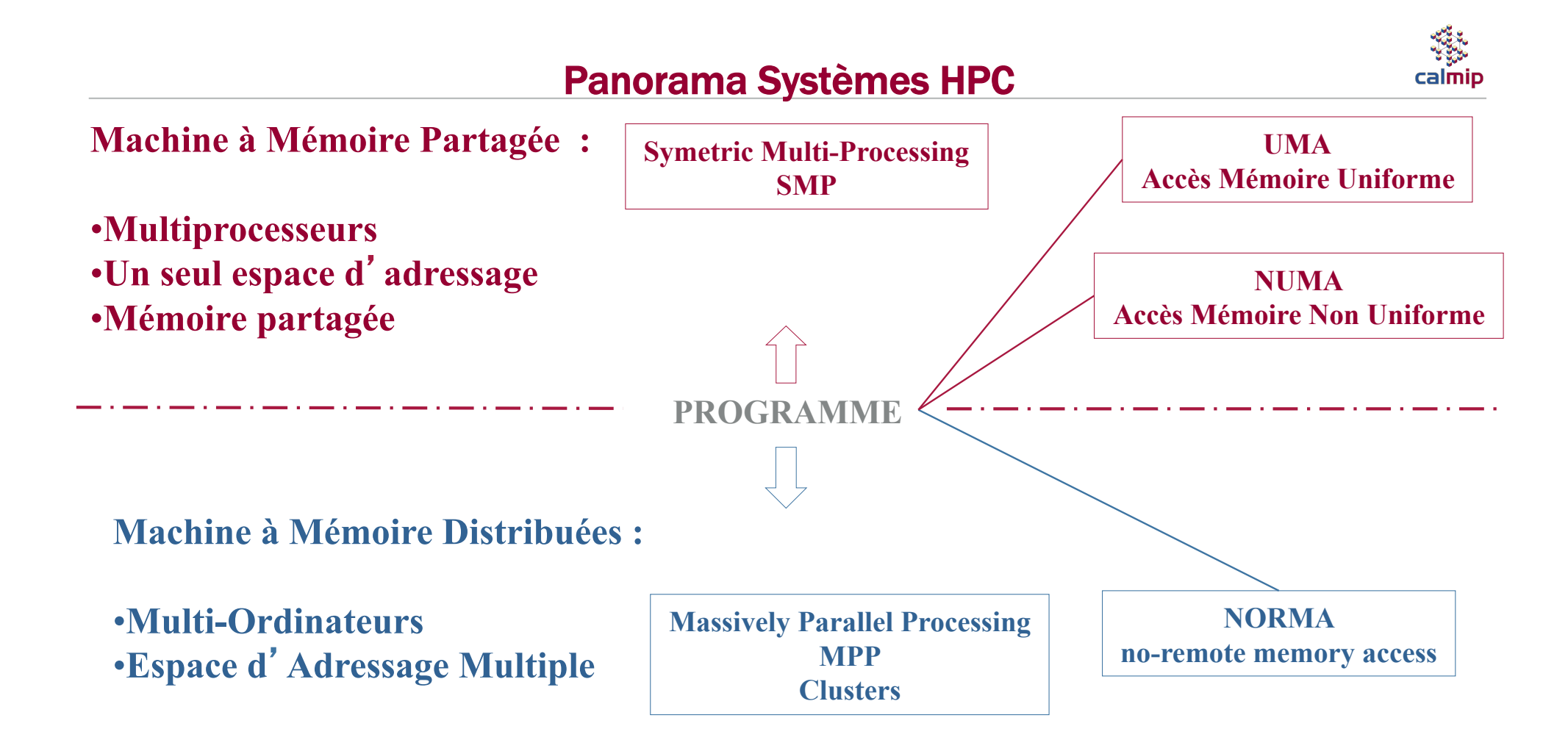

# Système d'Exploitation : Définition

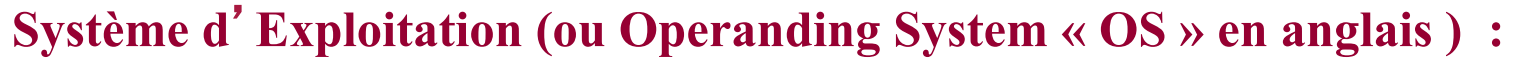

**Un ensemble de logiciels ou programmes qui permet d**'**unifier les ressources matérielles, pour quelles soient utilisables par l**'**utilisateur.**

Exemple : Windows, Linux, MacOSX, AIX (IBM), HPUX (HP), SOLARIS (SUN)

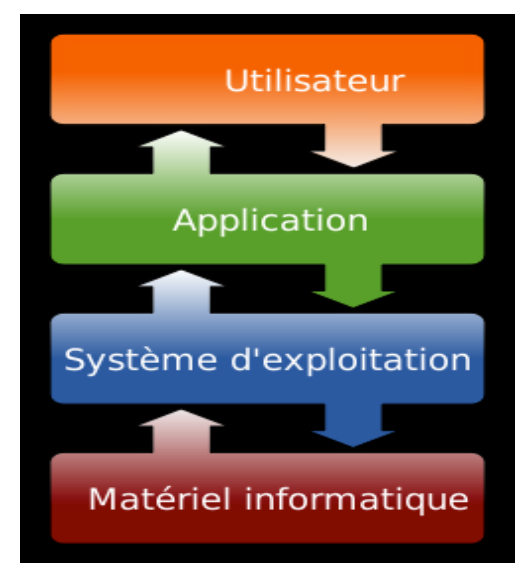

(Schéma Operanding system Wikipedia)

## UMA Architecture (Shared Memory)

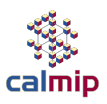

- **Machine side: SMP Symmetric MultiProcessor (SMP)** 
	- **Bus Interconnexion between memory and processors**
	- **Central memory and I/O : shared by all processors**
	- **Processors access to the same memory(adress space)**
- **User side:** 
	- **A single machine (single OS) several processors one single space memory adress**
	- **How to program : extension of sequential programmation**

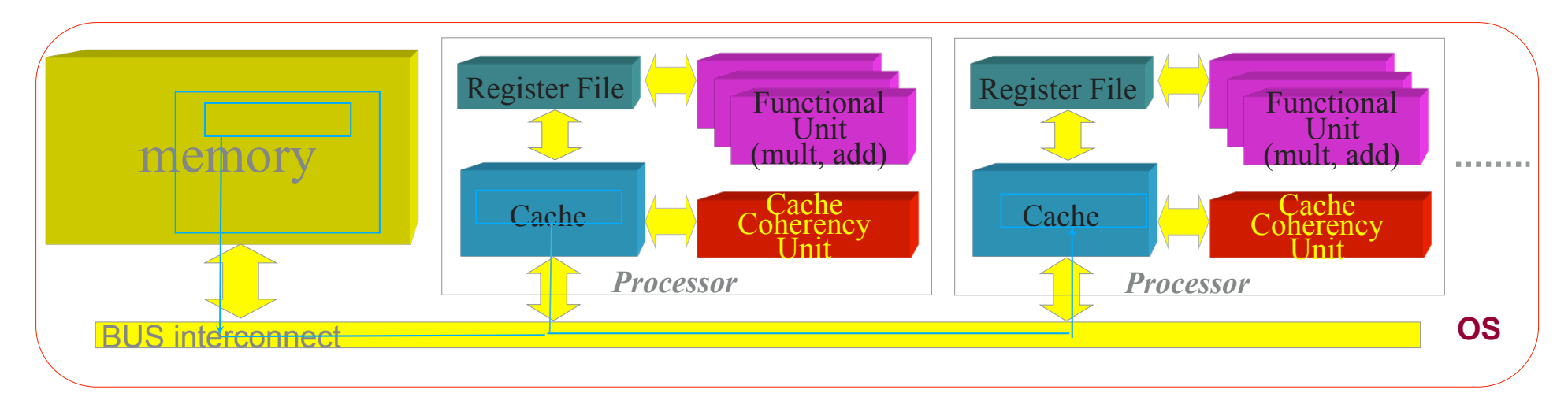

# UMA Architecture (Shared Memory) - Multithreading

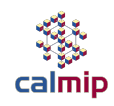

Ø Parallel Programing with Shared Memory Architecture : OpenMP

**AUTOMATIC LOOP PARALLELISATION !!!!**

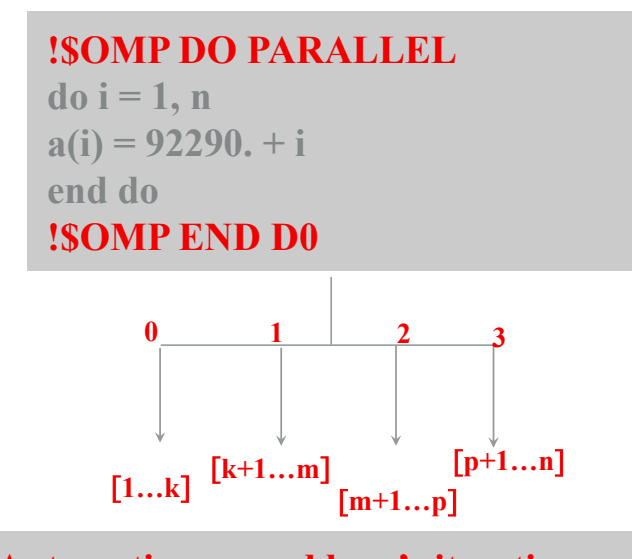

**Automatic : spread loop's iterations on cores**

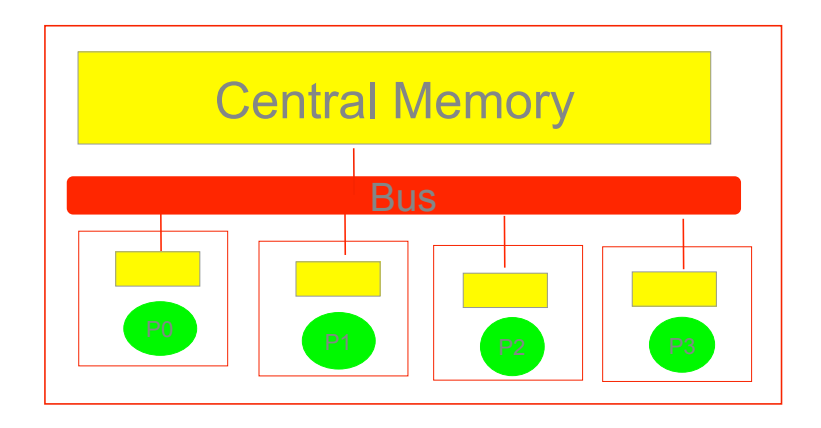

## UMA Architecture

#### – **Memory access:**

- **Concurrent access to central memory => bottleneck** 
	- **Time access increase.**
- **Increase size (and so level) of caches**

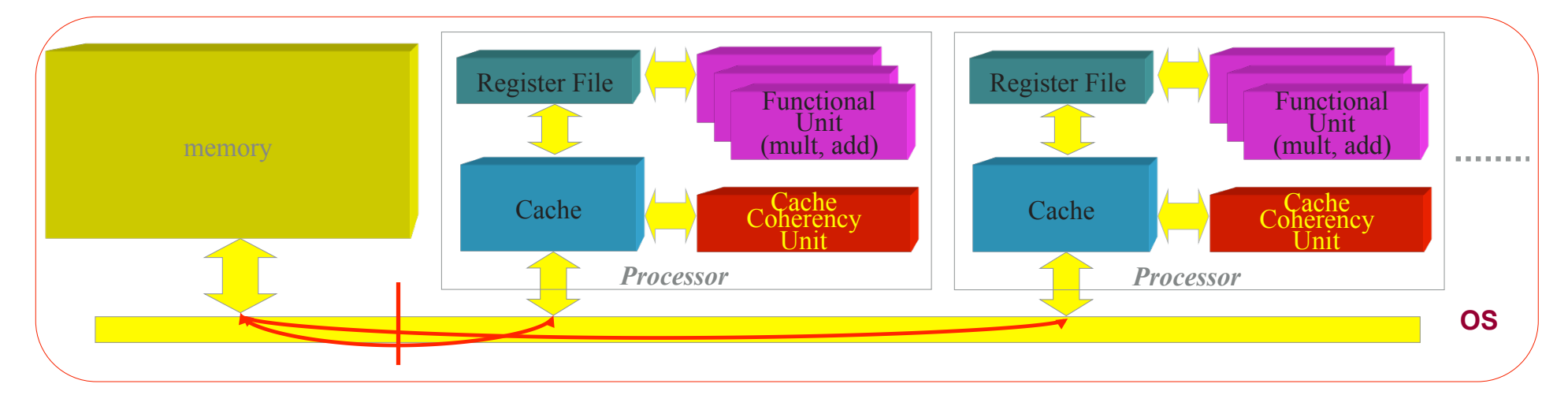

**Consequence : few number of processor** 

### •**Another paradigma/option : distribute memory ?**

Page 16

## Distributed memory (NORMA)

- **Processor and memory tighly interconnected**
	- **MPP : Massively Parallel Processing**
	- **Cluster : machines (comput nodes) interconnection**

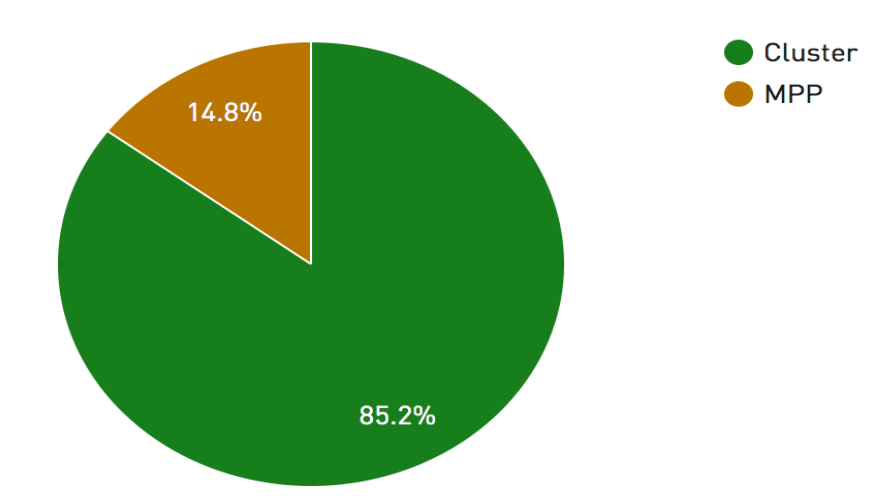

**Architecture System Share** 

## Distributed memory

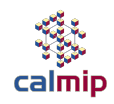

#### **Cluster : massive technology**

- **A lot of processor ….**
- **A lot of machine (nodes) interconnected**
- *nodes: multi-processors, multi-core*

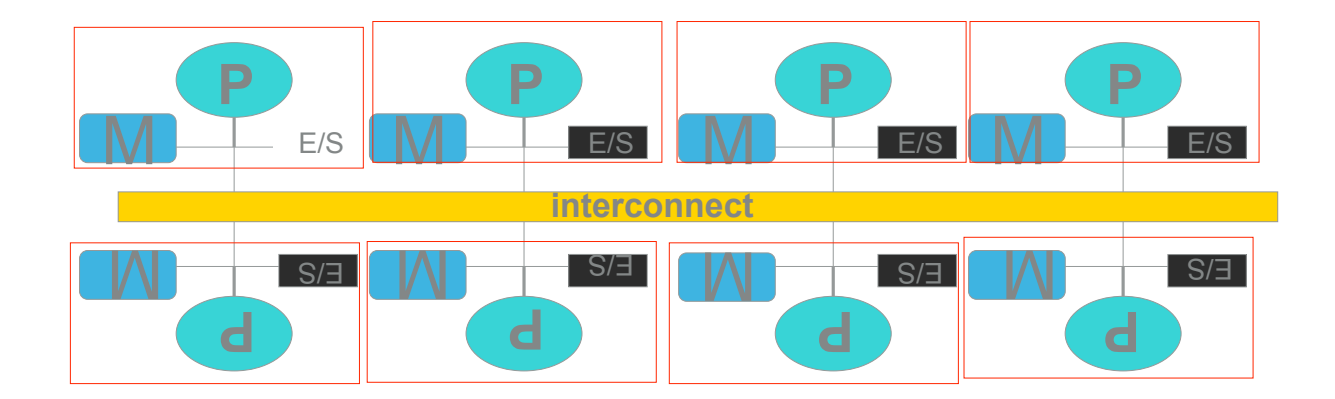

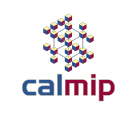

## Distributed memory : multi-computer Architecture (Clusters)

- **Machine side:** 
	- **Massive technology**
	- **Process access to its own (local) memory space**
	- **Interconnect nodes :** 
		- **Like internet (ethernet)…**
		- **need much faster (bandwidth and latency)**
		- **process to process communication**

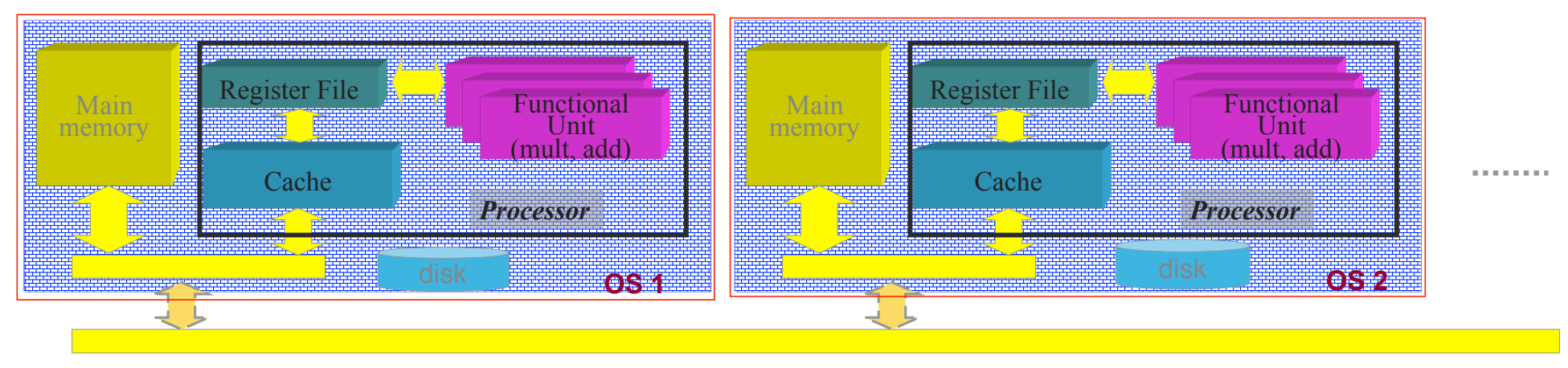

## Distributed memory : multi-computer Architecture (Clusters)

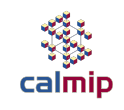

- **User side:** 
	- *n* **different nodes (***n* **OS) interconnected, 1 (or +) processor per node.**
	- Parallel programing  $\Rightarrow$  Message Passing Interface (exchange messages, work done by **developper …you?)**
	- **Need efficient tools to properly access computing ressources**

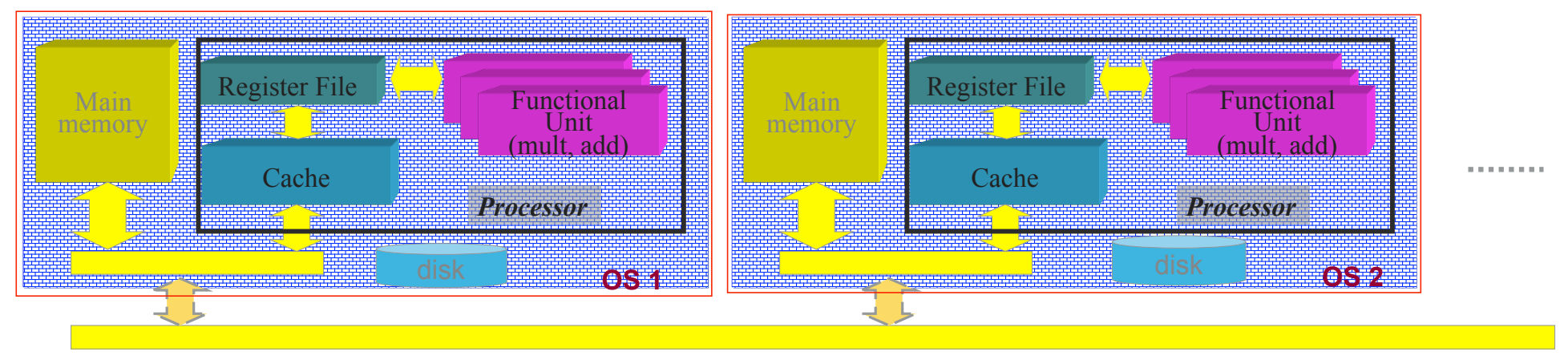

# Parallel Programing and Distributed Memory

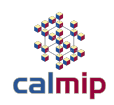

#### Ø Distributed Architecture : why are we (must we) exchanging 'messages' (data) ?

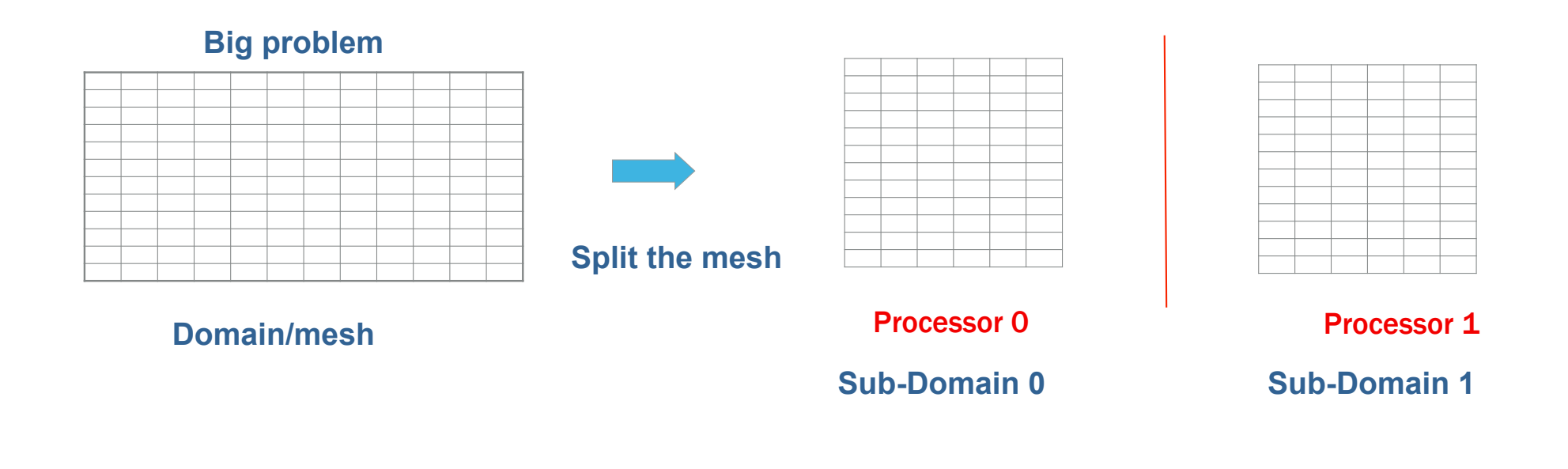

# Parallel Programing and Distributed Memory

Ø Why are we exchanging 'messages' (data) ?

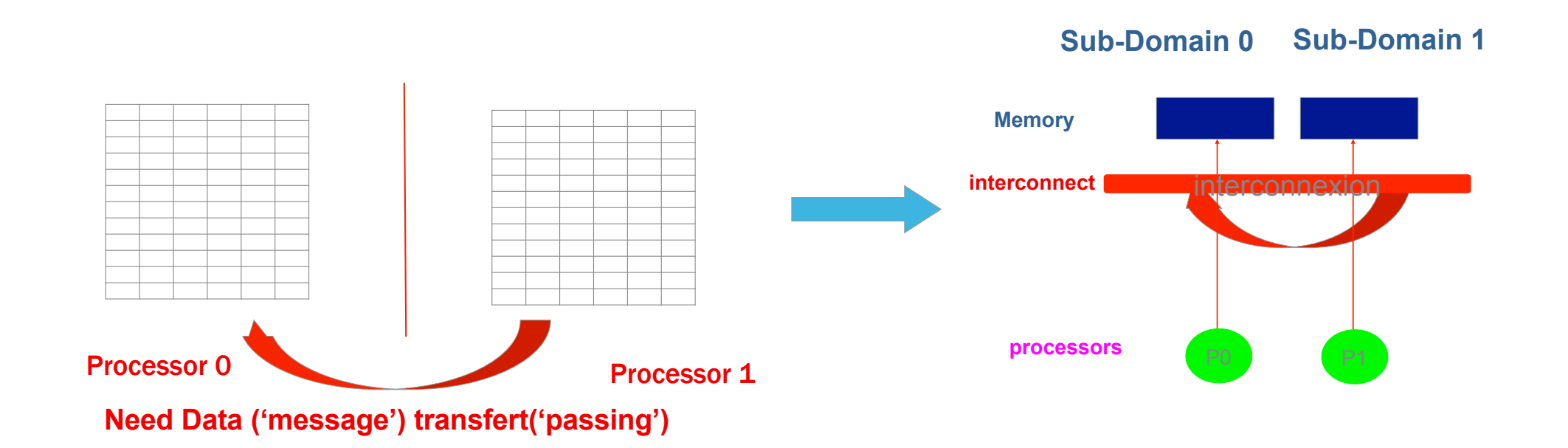

### NUMA Architecture : Shared memory, physically distributed

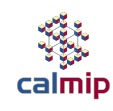

- **Non-uniform memory access (NUMA)** 
	- **One (big) space address (shared memory) but Physically Distributed**
	- **Access to local and « distant » memory**
	- **Local Access Faster than « distant » access**
	- **Programing in shared or distributed memory**

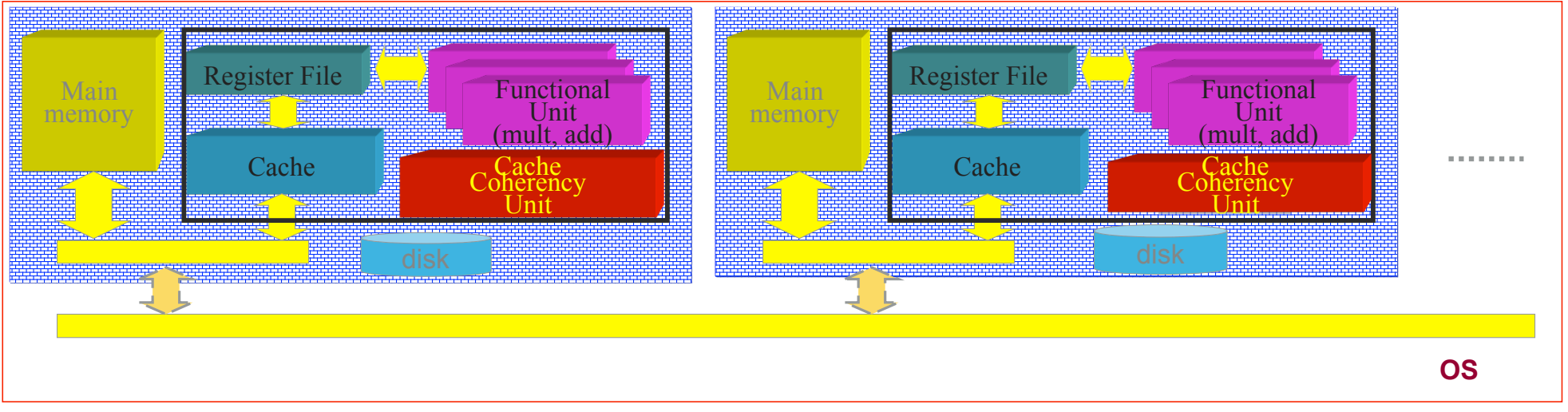

### Interconnection : key of parallel machine

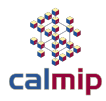

□ In parallel machine hardware (processor / memory) have to be connected

q **specific (fast) protocols** 

□ infiniband (shrink of ethernet), myrinet, proprietary

q **topology:** 

q **ring, hypercube, Torus, fat-tree, …**

q**Interconnexion :** 

q **Latency : how much time to be connected ? Order of microsecond**

q **bandwidth (throughput): rate of data transfer ? Mbytes/sec** 

q **Topology : how many path from a point to another**

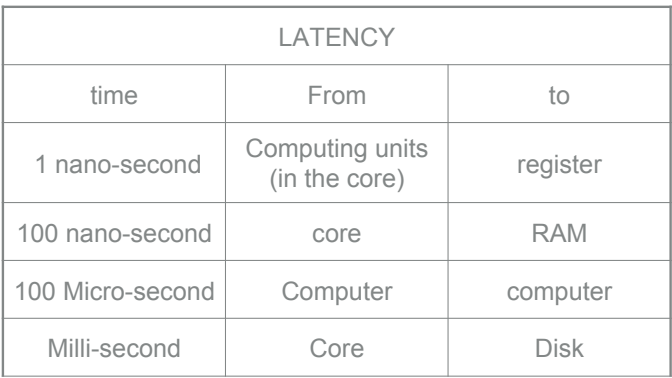

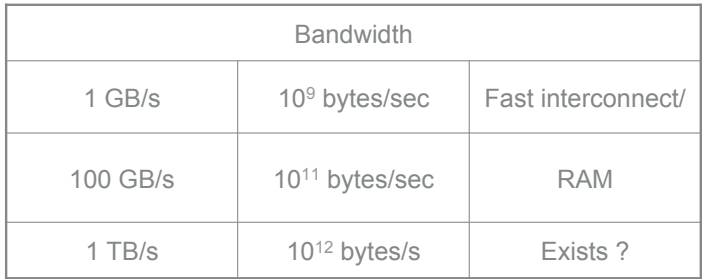

### Interconnection

q**Interconnection :**  q **Topology : QBest choice: QEach processor to all:** q **price (affordable?), few numbers of cores** q **impossible for large scale (1000 cores…)**  q **The least bad:**  q **try to avoid bottleneck**

q **scalability of the network topology**

#### q **Different strategies**

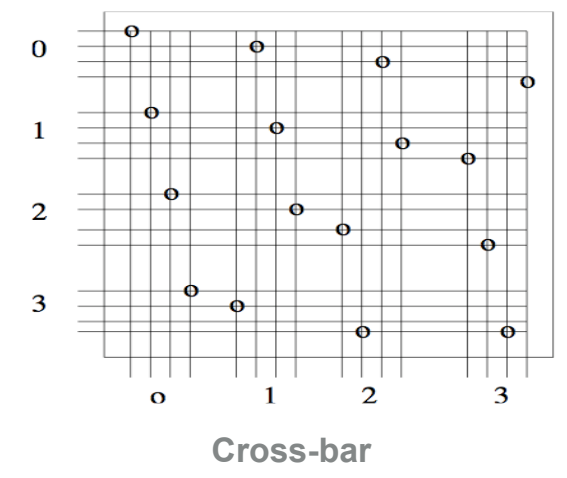

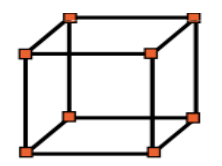

3-d hypercube

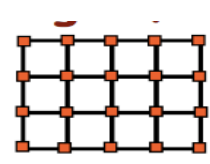

2-d mesh

2-d torus

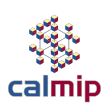

# Interconnect : Detail of Olympe fat-tree Interconnect

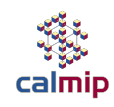

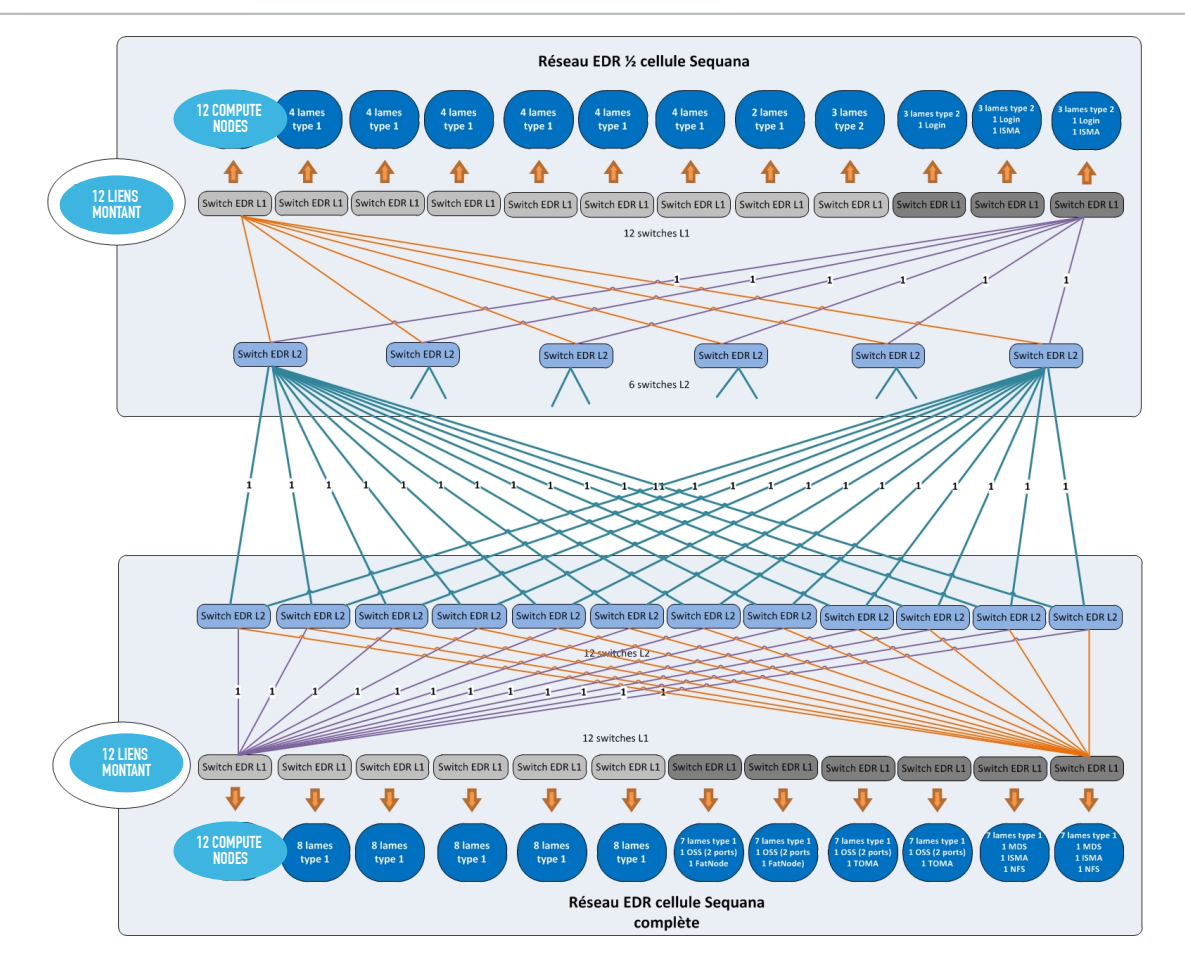

- **Introduction : Mésocentre CALMIP**
- **Premier jour** 
	- **Matin : Concepts fondamentaux** 
		- **Introduction à l**'**Architecture des systèmes HPC** 
			- *Calcul Intensif et Panorama des Systèmes*
			- *Architecture Processeurs*
			- *Présentation système de Calcul CALMIP : EOS*
			- *Visite salle Machine*
		- **Introduction programmation sur les systèmes HPC** 
			- *Programmation Parallèle*
			- *Optimisation de codes*

## ARCHITECTURE PROCESSEUR

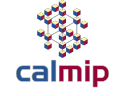

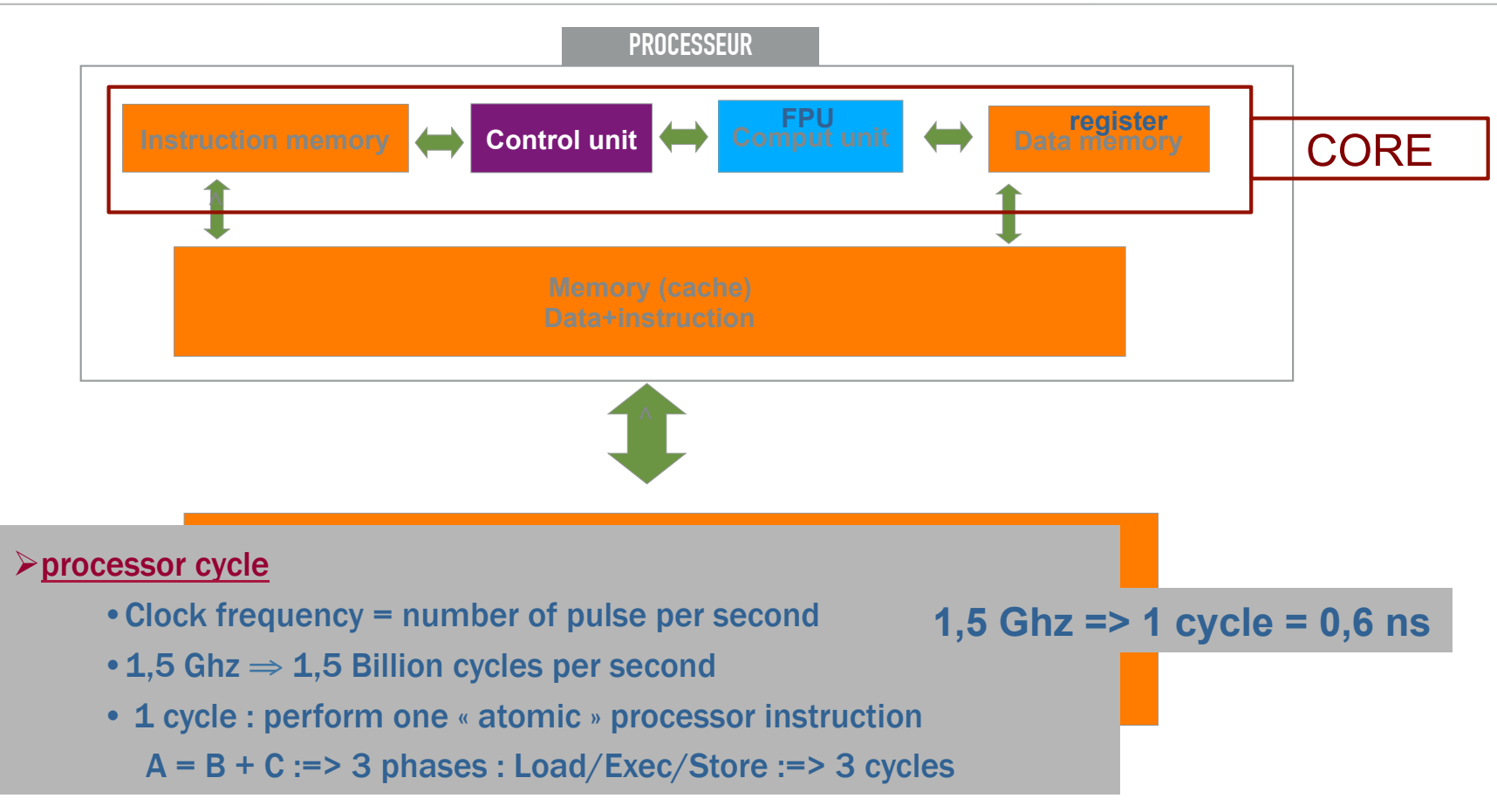

Page 28

### ARCHITECTURE PROCESSEUR : MULTI-CORE

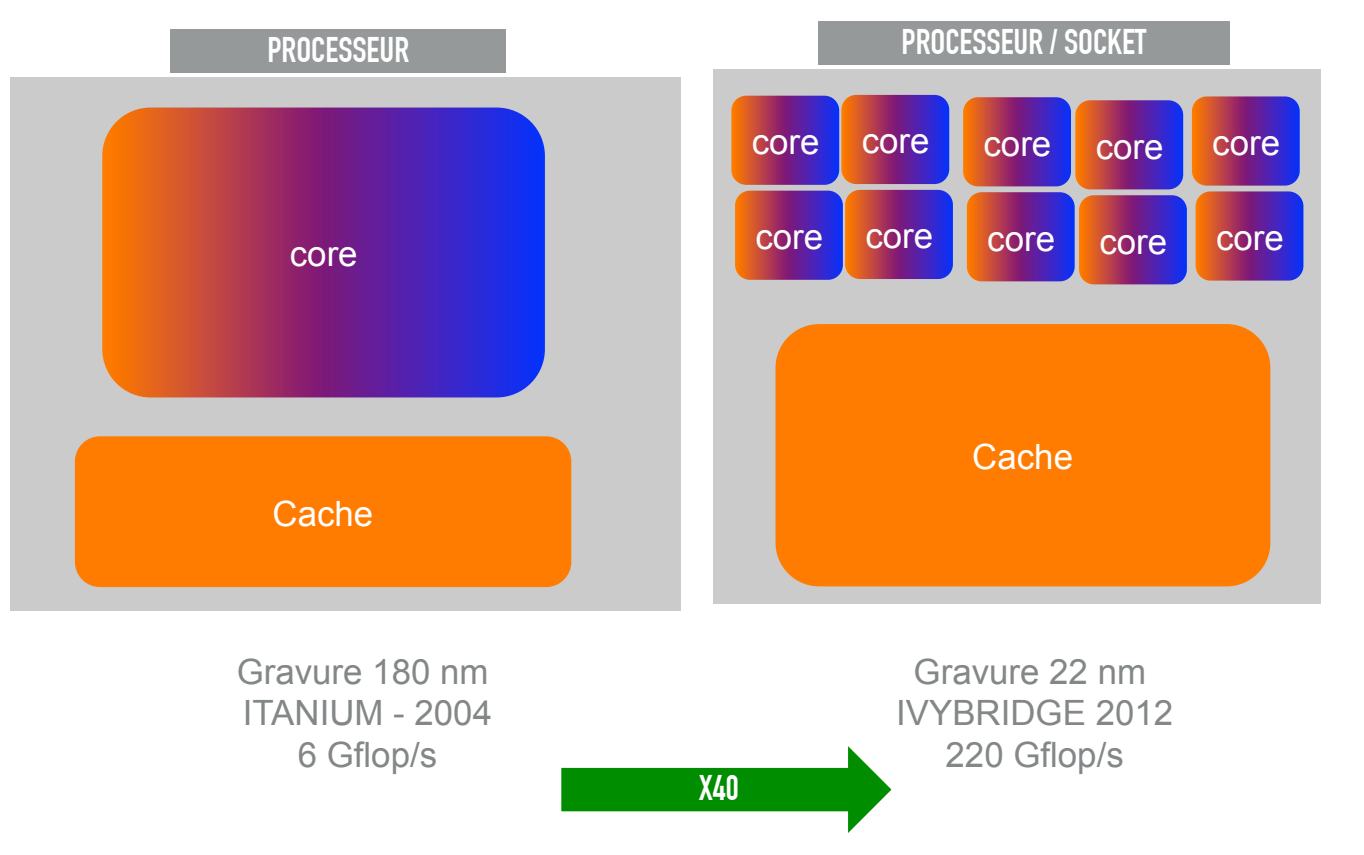

GRAVER plus fin :=> plus de transistor :=> plus de core :=> plus de capacité de calcul

Page 29

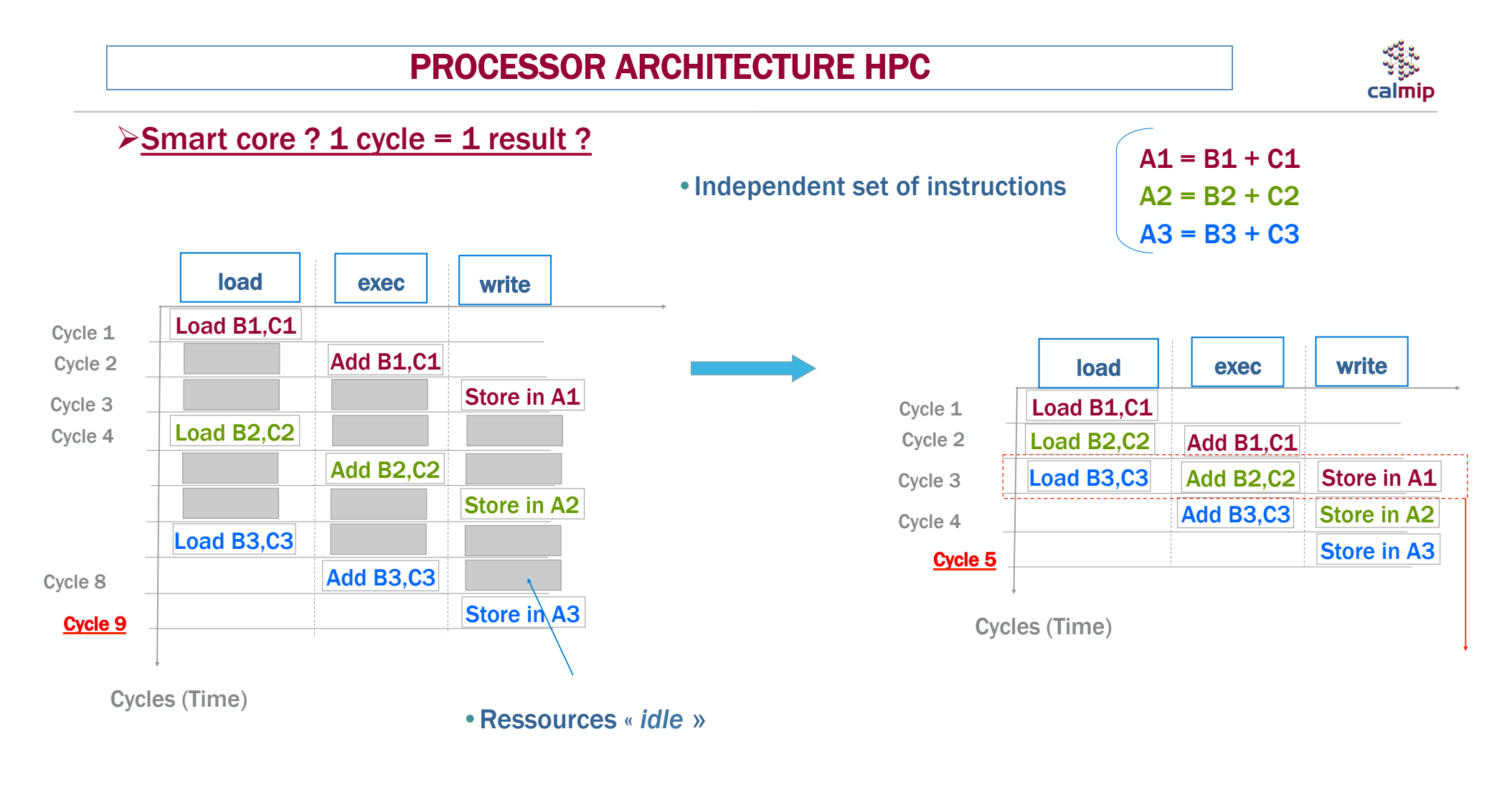

after 9 cycles, 3 results

### PROCESSOR ARCHITECTURE HPC

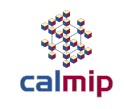

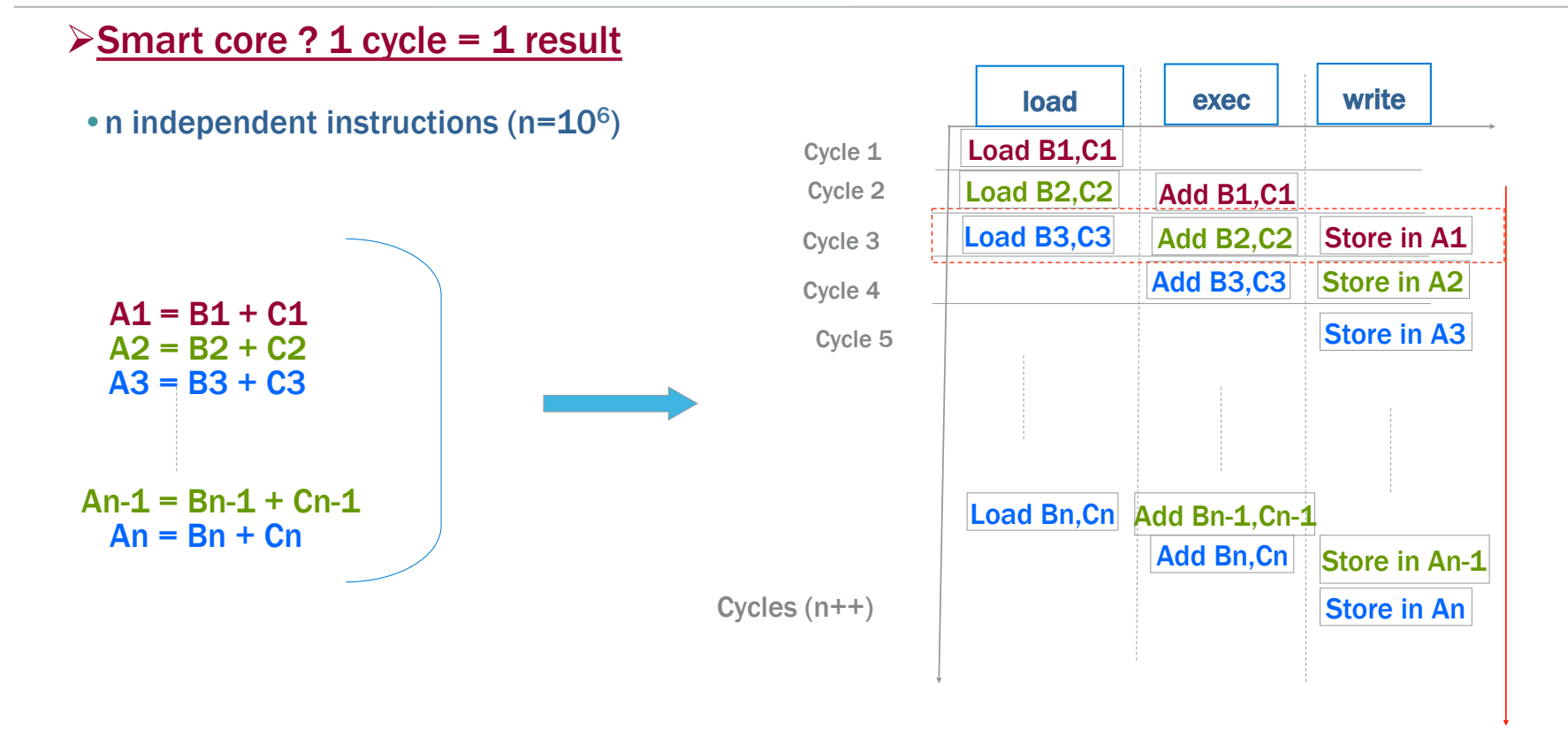

#### ØExhibit independent instructions ⇒ Feed Pipeline

Page 31

## PROCESSOR ARCHITECTURE HPC

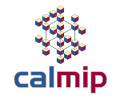

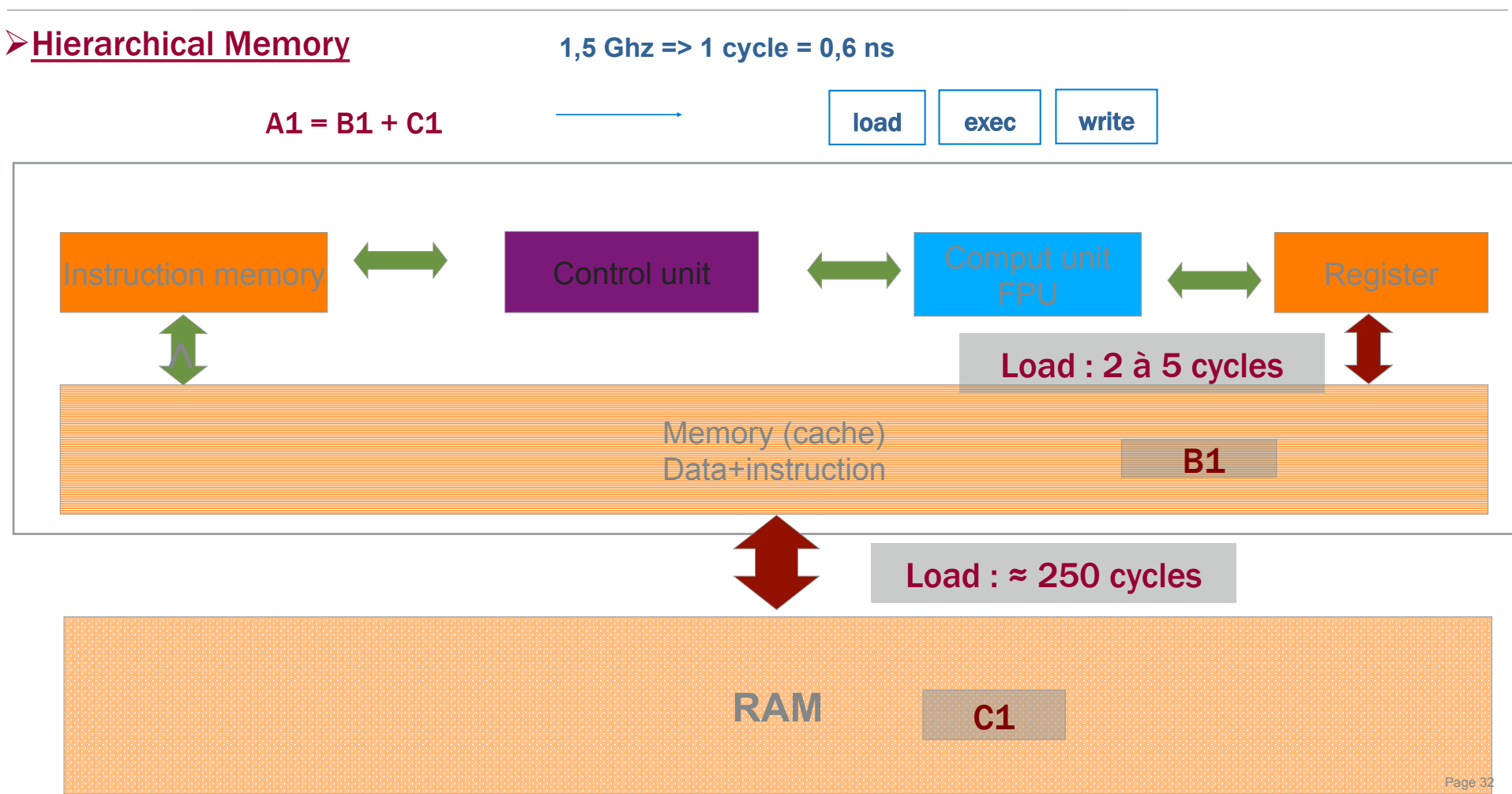

# PROCESSOR ARCHITECTURE : SCALAR VS. VECTOR (SIMD)

\*\* calmip

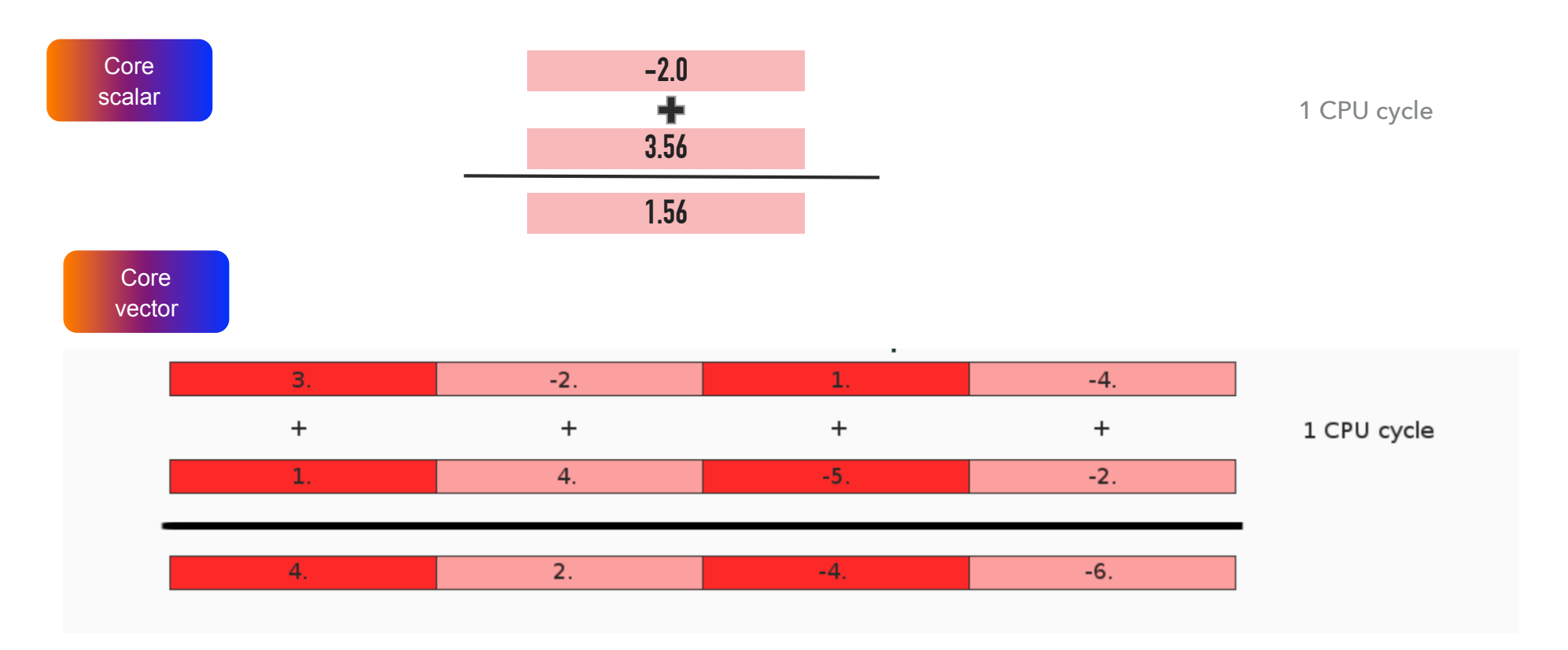

With vector instruction : Flop/s x 4 vs. Scalar instruction

S.I.M.D.: Single Instruction Multiple Data

### PROCESSORS ARCHITECTURE : SIMD

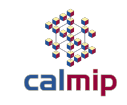

#### ØProcessor Architecture

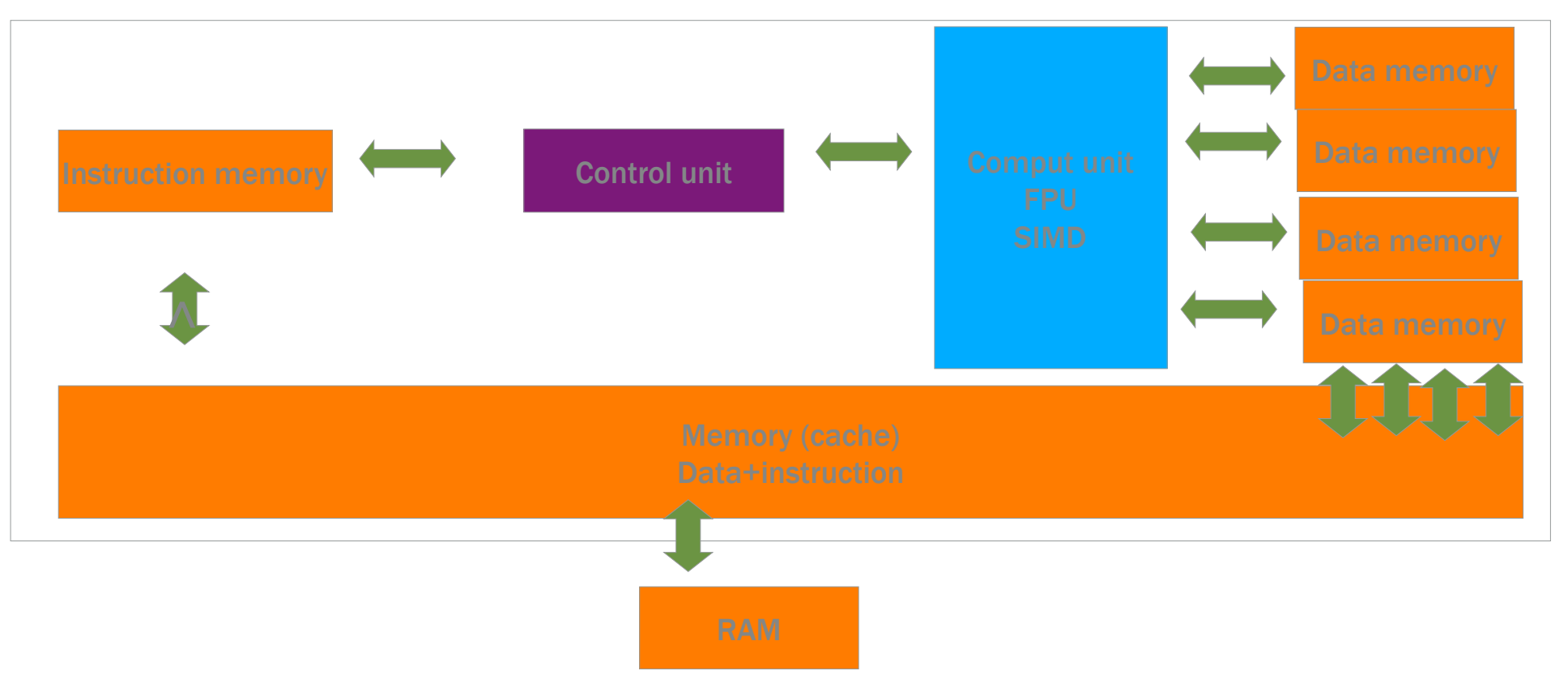

Page 34

# **Accelerators**

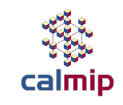

#### ØAccelerator Architecture : GP-GPU

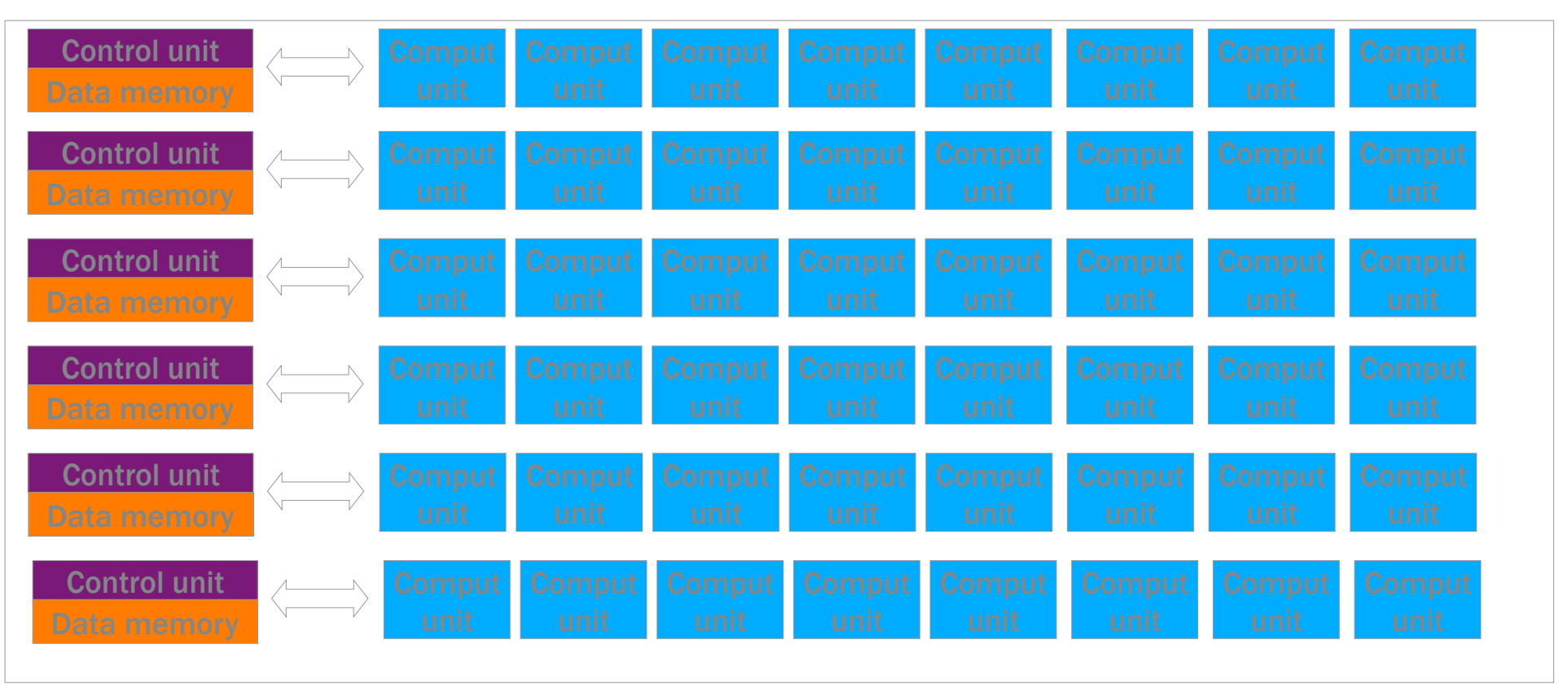

### **Accelerator GP-GPU**

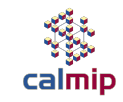

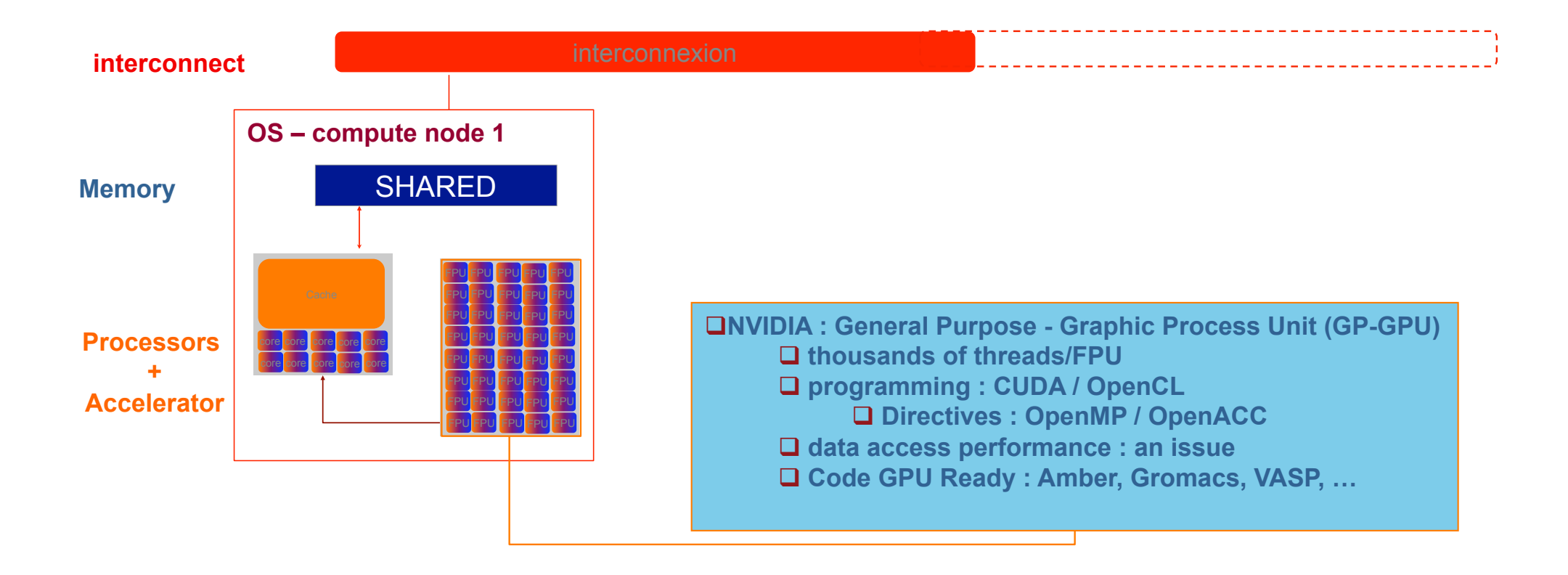

#### Top500 Juin 2018

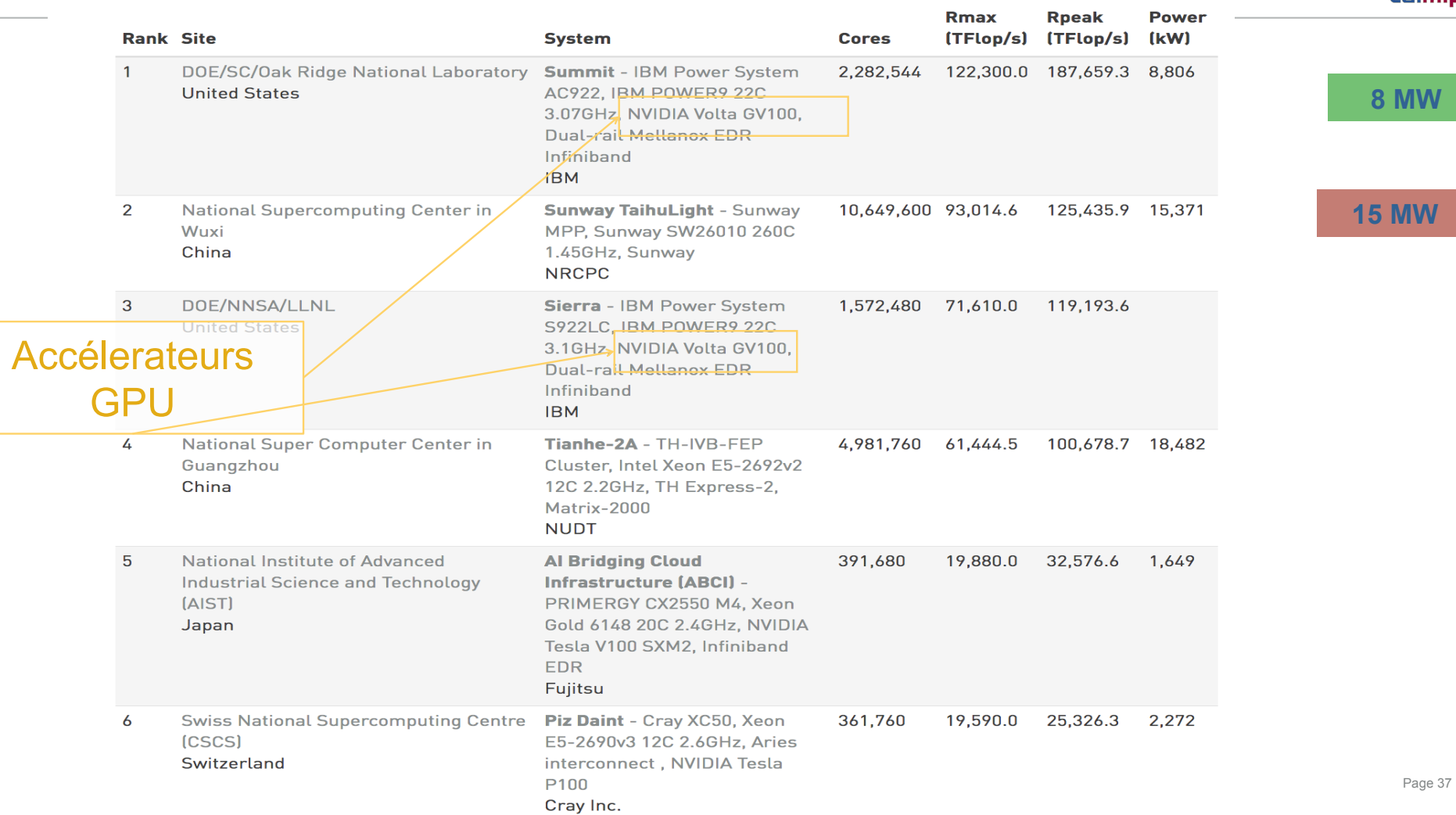

؞۫ڒۣ۫۫۫ؿۣ<sub>ؿ</sub><br><sub>Calmip</sub>

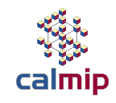

- **Introduction : Mésocentre CALMIP**
- **Premier jour** 
	- **Matin : Concepts fondamentaux** 
		- **Introduction à l**'**Architecture des systèmes HPC** 
			- *Calcul Intensif et Panorama des Systèmes*
			- *Architecture Processeurs/ Accélérateurs*
			- *Présentation système de Calcul CALMIP OLYMPE(+Film) + Visite salle Machine*
		- **Introduction programmation sur les systèmes HPC** 
			- *Programmation Parallèle*
			- *Optimisation de codes*